## Excel Elements

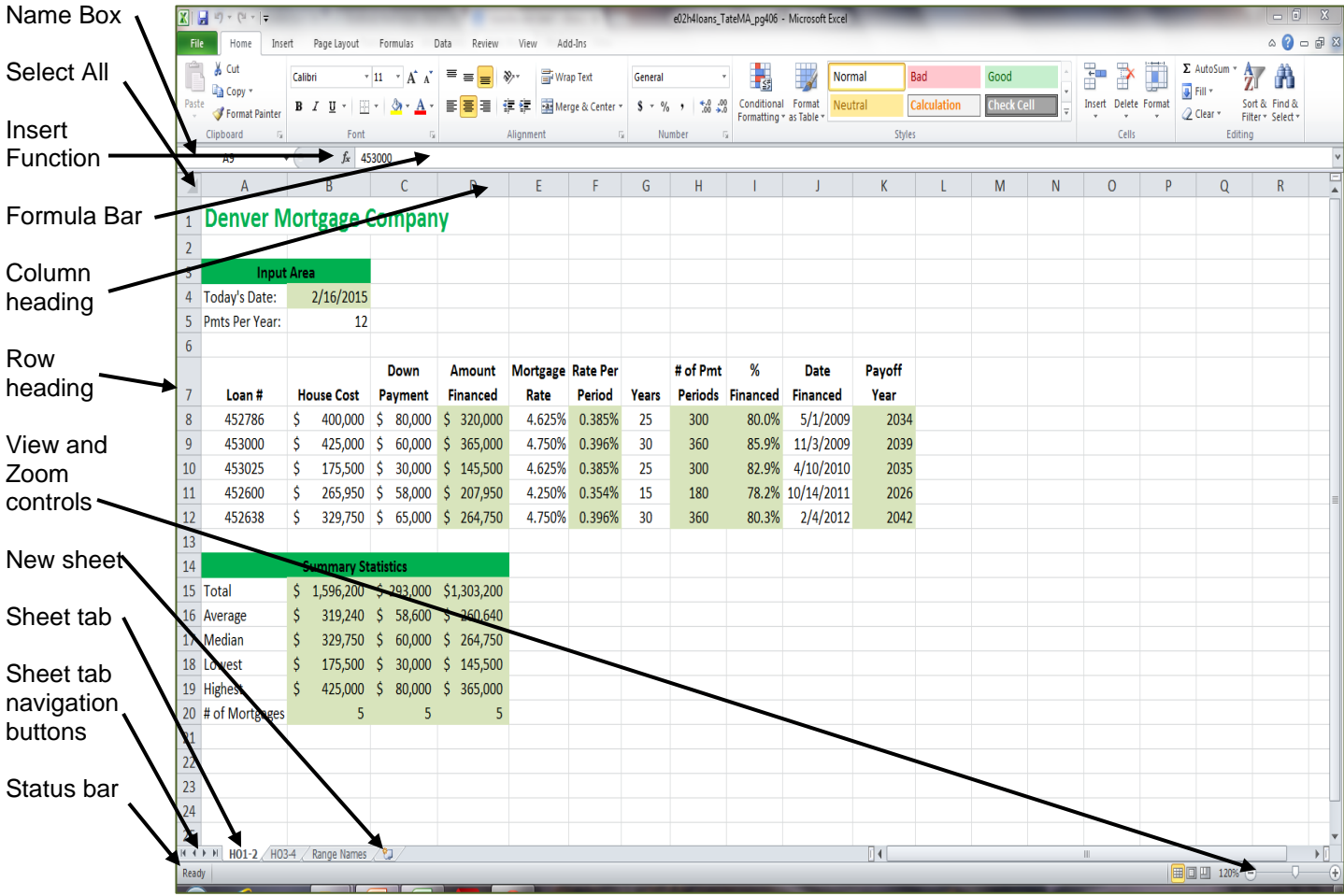

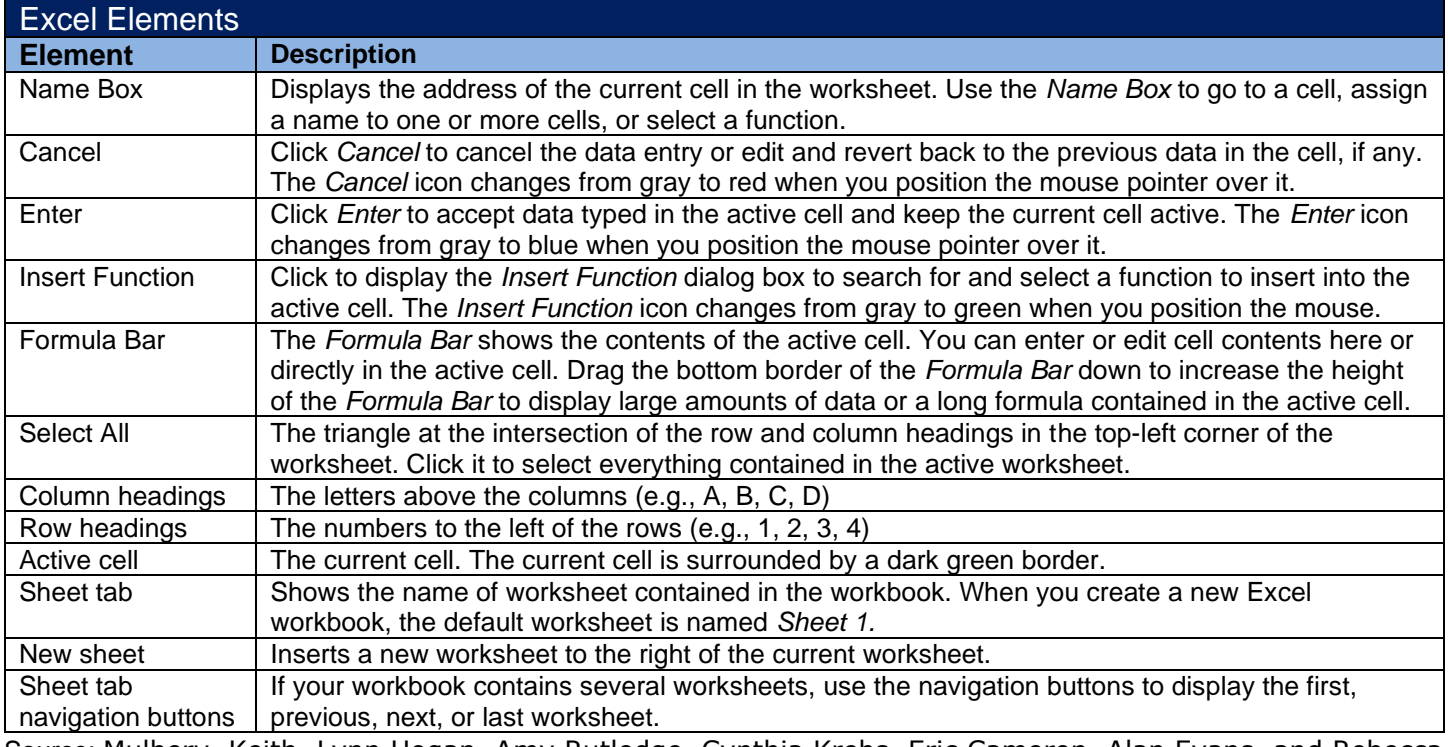

Source: Mulbery, Keith, Lynn Hogan, Amy Rutledge, Cynthia Krebs, Eric Cameron, Alan Evans, and Rebecca Lawson. "Table 1.1. Excel Elements," in Vol. 1, *Microsoft Office 2013.* Edited by Mary Anne Poatsy. Boston, MA: Pearson, 2014, p. 375.